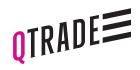

## CONSENT TO SHARE ONLINE ACCOUNT ACCESS WITH A THIRD PARTY

700 - 1111 West Georgia Street Vancouver, BC, Canada V6E 4T6 604.605.4199 Toll Free 1.877.787.2330

Use this form to provide View Only online account access to a third party.

| 1. CONSENT                                                                                                    |                       |                                |                                            |
|----------------------------------------------------------------------------------------------------|-----------------------|--------------------------------|--------------------------------------------|
|                                                                                                    |                       |                                |                                            |
|                                                                                                    |                       |                                |                                            |
| l,                                                                                                    |                       |                                |                                            |
|                                                                                                    | (Account Holder Name) |                                |                                            |
| consent to Qtrade providing View Only* online access to my account(s):                                                                                                    |                       |                                |                                            |
| Account Number                                                                                                    | Account Type          |                                |                                            |
| Account Humber                                                                                                    | Account type          |                                |                                            |
|                                                                                                    |                       |                                |                                            |
|                                                                                                    |                       |                                |                                            |
|                                                                                                    |                       |                                |                                            |
|                                                                                                    |                       |                                |                                            |
|                                                                                                    |                       |                                |                                            |
|                                                                                                    |                       |                                |                                            |
| to the following people:                                                                                                    |                       |                                |                                            |
| to the following people.                                                                                                    |                       |                                |                                            |
| Name                                                                                                    | Address               | Relationship to Account Holder | Client ID<br>(for existing Qtrade clients) |
|                                                                                                    |                       |                                |                                            |
|                                                                                                    |                       |                                |                                            |
|                                                                                                    |                       |                                |                                            |
|                                                                                                    |                       |                                |                                            |
|                                                                                                    |                       |                                |                                            |
|                                                                                                    |                       |                                |                                            |
|                                                                                                    |                       |                                |                                            |
| *View Only access means the third party can see your account information online exactly as you see it, but does not have trading authority over your account.                                                                                                    |                       |                                |                                            |
| 2. SIGNATURE                                                                                                    |                       |                                |                                            |
| *View Only access means the third party can see your account information online exactly as you see it, but does not have trading authority over your account.  2. SIGNATURE  I understand that I may withdraw my consent at any time, in writing.  X Account Holder Signature Date (dd/mm/yyyy)  Note: This form does not replace the trading authorization form. If you wish to give a third party trading authority on your account please complete the *Trading Authorization* form.  3. APPROVAL (FOR INTERNAL USE ONLY)  X Authorized Officer or Branch Manager Name  Authorized Officer or Branch Manager Signature  Date (dd/mm/yyyy)  Comments: |                       |                                |                                            |
|                                                                                                    |                       |                                |                                            |
| x                                                                                                    |                       |                                |                                            |
| Account Holder Signature                                                                                                    |                       |                                | Date (dd/mm/yyyy)                          |
| Note: This form does not replace the trading authorization form. If you wish to give a third party trading authority on your account please complete the Trading Authorization form.                                                                                                    |                       |                                |                                            |
| 3. APPROVAL (FOR INTERNAL U                                                                                                    | SE ONLY)              |                                |                                            |
|                                                                                                    |                       |                                |                                            |
|                                                                                                    | x                     |                                |                                            |
| Authorized Officer or Branch Manager Name  Authorized Officer or Branch Manager Name  Authorized Officer or Branch Manager Name                                                                                                    |                       | anager Signature               | Date (dd/mm/yyyy)                          |
| Commente                                                                                                    |                       |                                |                                            |
| Comments:                                                                                                    |                       |                                |                                            |